# *Building Dynamic WAP Applications with ColdFusion* **Awroxconterences** Charlie Arehart Chief Technology Officer Syste*M*anage carehart@systemanage.com Web: www.systemanage.com

# *Why Should You Stay?*

In this session you'll learn:

- > What dynamic content is, and why it's useful
- > What ColdFusion (CF) is, and why it's powerful
- > How to build dynamic WAP applications with CF

Audience:

- > WAP developers new to CF
- ! Experienced CF developers looking at WAP

# *What Will We Cover, Specifically?*

Preaching the good news:

- > What is a dynamically generated WAP application?
- > What makes them so great?
- ! Introduction to ColdFusion, a stellar tool for building them

Preaching to the choir:

- ! Serving WAP content via ColdFusion
- > Studio features for creating WAP applications
- > Tricks and traps

# *What is a Dynamically Generated WAP Application?*

Content generated on the fly

- > Perhaps generated from database
- $\triangleright$  Or based on user input
	- − Creating 2-way WAP applications

Requires web application server

> Such as ColdFusion, ASP, Perl, Java, etc.

## *Examples*

Contrasting static and dynamic sites:

- > Sample web sites
- > Sample WAP sites

# *What Makes Them So Great?*

Signs of a mature site:

- $\geq$  Content customized to visitor
- $\triangleright$  Securing site sections and features
- > Query as well as update of server databases
- ! Generating e-mail on result pages
- > Integrating content from other applications or even other sites
- ! Scheduled content (notifications)

#### *Dynamic Site Possibilities*

- $\triangleright$  Intranet application possibilities
- $>$  Business to business possibilities
- $\triangleright$  Business to consumer possibilities

#### *Introduction to ColdFusion*

Leading cross-platform web application server

- > Runs on Windows, UNIX (including Linux)
- $\triangleright$  Runs with nearly all web servers (including Apache)

Recognized for:

> Security, scalability, integration, ease of use

Inexpensive:

> Ranging from just \$2,000-5,000 US

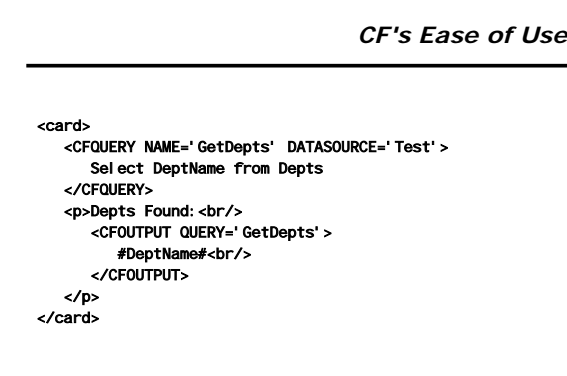

## *CF's Flexibility*

Many operating systems and web servers supported

Databases supported:

- > Any ODBC (Access, FoxPro, etc.)
- > SQL Server, Sybase, Oracle, Informix, DB2

Integration:

> COM/DCOM, CORBA, EJB, etc.

#### *CF's Scalability*

Can handle substantial loads:

- > Integrated load balancing
- $\triangleright$  Clustering
- ! Failover

High performance architecture

- $\triangleright$  Multi-threaded service, template caching, etc.
- > State management

# *Serving WAP Content via ColdFusion*

- $\triangleright$  CF-generated pages are . cfm files rather than .wml files
- ! Must set MIME type for the page: <CFCONTENT TYPE="text/vnd.wap.wml">
- $\triangleright$  This tells the WML browser to expect WML − tag not normally needed in HTML pages
- > This is where things get different for experienced CF developers

#### *Complete Skeletal CF/WML File*

<CFCONTENT TYPE="text/vnd.wap.wml"><?xml version="1.0"?> <!DOCTYPE wml PUBLIC "-//PHONE.COM//DTD WML 1.1//EN" "http://www.phone.com/dtd/wml11.dtd">

- $m$ l $>$ <card> </card> </wml>
- > Note <?xml > tag on first line
- > Is placed next to CFCONTENT
	- − Prevents extra carriage return before <?xml>
- ! Note Phone.com DTD: could use WAPForum's

## *Where to Go From Here?*

Learn CF and learn WML:

- > Place any valid WML on page
- − WML is different from HTML, do need to learn it
- > Use any ColdFusion tags to create WML code
	- − Can generate WML from database, or based on data gathered from other objects, applications, or sites
- > Perform actions in support of WML processing
	- − Can search/store data in databases, generate e-mail, pass data to other objects, applications, or sites

# *Cookin' Up Some CF Examples*

- $\triangleright$  Form processing
- > Query processing
- $\triangleright$  Form-driven query processing
- $\triangleright$  Table formatting
- > Database updates
- > Dynamic select list
- $\triangleright$  Site-stripping agents

#### *Other Useful CF Features*

- $>$  CFMAIL
- ! CFSCHEDULE
- $\triangleright$  CFSEARCH
- ! Session, Client, Application, and Server variables
- > Query caching

#### *Studio/HomeSite Features for Creating WAP Applications*

CF Studio is the IDE for CF developers - HomeSite HTML editor shares most features

Both are advanced Text Editors

> Many useful features

As of 4.5, both support WML

- > Creating new WAP templates
- ! Creating/editing WML tags
- > Documentation of WML tags

# *A Quick Tour of Studio/HomeSite*

- ! Creating a WML page
- > Adding WML tags
	- − Tag insight, validation
	- − Tag chooser
- ! Editing WML tags
	- − Tag editors
- $\triangleright$  Getting help
	- − F1, help within tag editors

## *Some CF/WML Traps*

- > CFCONTENT problems
	- − Can be turned off by administrator
	- − Not supported in CF Express
- ! Studio/HomeSite support
	- − Based on Phone.com WML
	- − Option may enter tags in upper case
- ! CF's HTML heritage
	- − CF error messages and debugging output are both in HTML format
		- − Can alleviate problems with properly configured application.cfm file

#### *An Ounce of Prevention*

- $\triangleright$  Application. cfm is a special file run before any other
	- − It can turn on features to solve some "HTML heritage" problems
- > Place it in the same directory as WML code − Preferably a WML-only directory

# *Sample Application.cfm*

<CFSETTING ENABLECFOUTPUTONLY="Yes"> <CFSET version=listgetat(Server. ColdFusion. ProductVersion, 1, ", ") & "." & listgetat(Server.ColdFusion.ProductVersion,2,", ")> <CFIF version ge 4.5> <CFSET type="exception"> <CFERROR type="#type#" template="wml\_error.cfm"> </CFIF>

<CFSETTING SHOWDEBUGOUTPUT="no"> <CFSETTING ENABLECFOUTPUTONLY="no">

## *Some CF Tricks*

- > Circumventing CFCONTENT restriction
- > Browser detection
- > Other items:
	- ! Converting semicolon-delimited "multiple SELECT" values
	- > Escaping # and \$

#### *Classic WML Traps*

- > Use well-formed WML
	- − <p></p> surrounding text
	- − <br/> rather than <br>
- > Lowercase WML elements
	- − <wml>, not <WML>
- > Do redirection with root-relative paths − Not simply relative to current file
	- − Applies to CFLOCATION as well

# *Testing/Debugging*

- > Great site to view output being generated: http://updev.phone.com/dev/utils/geturl.html
- > Using Phone.com simulator
- ! Simulator's two modes: − HTTP direct versus UP.Link
- > Finding error messages − In real phone; simulator

## *CF/WML Resources*

- ! CF chapter in *Professional WAP Programming*
- > Some sites: http://www.wapuseek.co.uk/wap\_cf.cfm http://www.systemanage.com/wml/ http://forums.allaire.com
- ! CF-WAP mailing list: Sign up at http://www.houseoffusion.com

## *Crossing the Finish Line*

- ! Dynamically generated WML is a powerful tool
- ! ColdFusion is especially well-suited
- > Taking your sites to this next step will add tremendous value

#### *Building Dynamic WAP Applications with ColdFusion*

Charlie Arehart Chief Technology Officer Syste*M*anage carehart@systemanage.com Web: www.systemanage.com